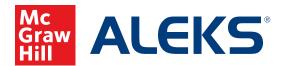

## HOW STUDENTS CAN CALCULATE RATE OF RETENTION

Use data found in the Student Progress Report to calculate the rate of retention between Knowledge Checks.

After a student takes a Knowledge Check, they can access their results in the **Reports** section of the student menu. From Reports, click the page arrow to go to the second page and choose the report for **Progress History**.

(Note: You can also find this information can also be found in the Progress Report of the Instructor Module.)

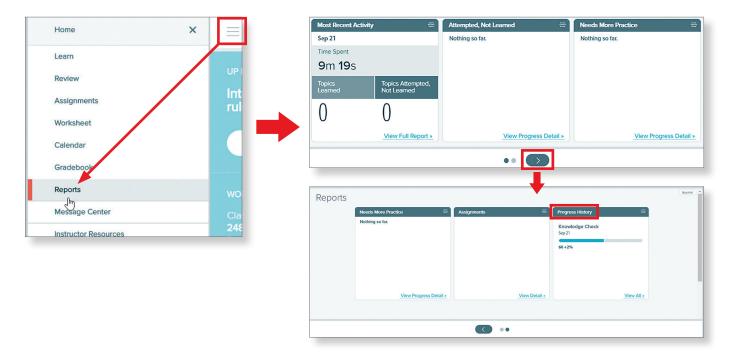

Details of performance can be viewed in the progress report by percent of mastery or by the number of topics. To calculate mastery, click to change **Percent** to **Topics**.

| Maria Cameron - Progress Report |                               |                         |                                         |                  | Maria Ca    | Maria Cameron - Progress Report |                         |                      |                      |  |  |
|---------------------------------|-------------------------------|-------------------------|-----------------------------------------|------------------|-------------|---------------------------------|-------------------------|----------------------|----------------------|--|--|
| Last Login                      | Enroll Date                   | Hours per Week          | lours per Week Total Time in this Class |                  |             | Enroll Date                     | Hours per Week          | Total Time in th     | nis Class            |  |  |
| 09/28/2017                      | 3/2017 04/24/2017 3.3 76h 24m |                         | 09/28/2017                              | 04/24/2017       | 3.3         | 76h 24m                         |                         |                      |                      |  |  |
| Math 133 (                      | Current Class)                | All Class               | ies                                     |                  | Math 133    | (Current Class)                 | All Class               | es                   |                      |  |  |
| Knowledge Checks                |                               | Performance             | Knowledg                                | Knowledge Checks |             |                                 | Performance             |                      |                      |  |  |
| Reason                          |                               | Star                    | t Finish                                | Progress Pe      | Reason      |                                 | Star                    | Finish               | Progress Topics      |  |  |
| Math 133 (Cu                    | urrent Class) - 491           | 1 Topics - Instructor S | imith                                   |                  | Math 133 (0 | Current Class) - 491            | 1 Topics - Instructor S | mith                 |                      |  |  |
| Progress Kn                     | owledge Check                 | Sep                     | 21 Sep 21<br>43m 8s                     | 60 +2%           | Progress K  | nowledge Check                  | Sep                     | 21 Sep 21<br>43m 8s  | 293 +10 / 491 Topics |  |  |
| Progress Kn                     | owledge Check                 | Sep                     | 11 Sep 11<br>33m 33s                    | 57 +4%           | Progress K  | nowledge Check                  | Sep                     | 11 Sep 11<br>33m 33s | 278 +20 / 491 Topics |  |  |

See next page for steps to calculate retention.

## To calculate the level of retention between Knowledge Checks, use the following steps:

| Maria Cameron - Progress Report |                     |                       |                      |                      |                            |                |                   |                      |                               |          |  |
|---------------------------------|---------------------|-----------------------|----------------------|----------------------|----------------------------|----------------|-------------------|----------------------|-------------------------------|----------|--|
|                                 |                     |                       |                      |                      |                            |                |                   |                      | Download                      | <b>×</b> |  |
| Last Login Enroll Date H        |                     | Hours per Week        | Total Time in th     | nis Class            |                            |                |                   |                      |                               |          |  |
| 09/28/2017                      | 04/24/2017          | 3.3                   | 76h 24m              |                      |                            |                |                   |                      |                               |          |  |
| Math 133 (                      | Current Class)      | All Class             | es                   |                      |                            |                |                   |                      |                               |          |  |
| Knowledge Checks                |                     |                       |                      | Performance          | Since Last Knowledge Check |                |                   |                      |                               |          |  |
| Reason                          |                     | Start                 | Finish               | Progress Topic       |                            | ALEKS<br>Grade | Topics<br>Learned | Hours<br>in<br>ALEKS | Topics<br>Learned<br>per Hour |          |  |
| Math 133 (Cu                    | urrent Class) - 491 | Topics - Instructor S | mith                 | 1                    |                            |                |                   |                      |                               |          |  |
| Progress Kn                     | owledge Check       | Sep                   | 21 Sep 21<br>43m 8s  | 293 -10 / 491 Topics | 2                          |                | 10                | 3.3                  | 3                             |          |  |
| Progress Kn                     | owledge Check       | Sep                   | 11 Sep 11<br>33m 33s | 278 +20 491 Topics   |                            |                | 20                | 5.4                  | 3.7                           |          |  |

\* Note: Make sure your report is showing **Topics**.

- 1. This number indicates topics *mastered* on the most recent Knowledge Check.
- 2. These numbers indicate topics *mastered* on the previous check and topics *learned* since the previous check. Together they represent the total topics needed to earn 100% retention.

Use the corresponding numbers from your report to apply the formula for calculating retention: Most Recent Knowledge Check ÷ (Previous Knowledge Check + Topics Learned Since) Example from above: 293 ÷ (278 + 20) Retention: 98%

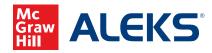